#### **UO** Libraries

# Metadata for Cultural Heritage Materials

Sarah Seymore
Digital Metadata Technician
Digital Scholarship Center
University of Oregon Libraries
sseymore@uoregon.edu

# What is metadata? Why is it important?

- Metadata is often described as data about data or information about information. A simple way to think about it is thinking about the who, what, when, and where about the items you want to describe.
- Metadata is important for discovery and searching- access and promotion of your materials!
- Metadata should be consistently applied and interoperable for machine automation, standardization of information across your collections, and potential future sharing and aggregation of materials

# Example

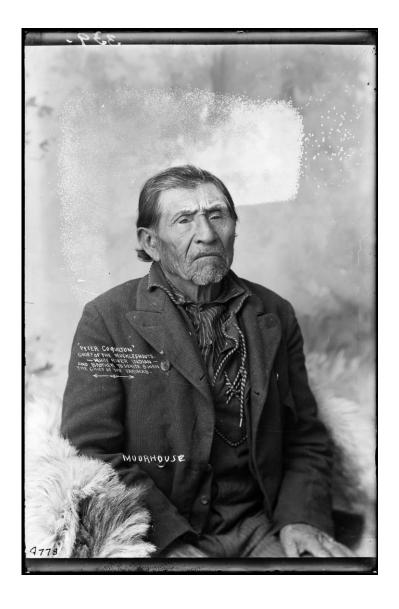

- Title
  - PH036\_4779
- - Indians of North America | Men | indoor studio portraits
- Local Collection ID
  - PH036 / A82
- Repository
  - University of Oregon. Libraries. Special Collections & University Archives
- Description
   Black and white studio image of a man identified as Peter Coquilton, Yakima Indian, Chief of the Muchleshoots. Peter is wearing a suit type jacket and is seated.
- Condition Of Source
  - Discolored
- Identifier
   PH036\_4779
- - Rights Reserved Free Access
- Local Collection Name
  - Moorhouse (Major Lee) Photographs
- Type
  - **Image**
- - image/tiff
- - 4.25 X 6.50 inches
- Set
  - Lee Moorhouse (1850-1926) photographs, 1888-1916
- Has Version
  - Glass plate negative
- - University of Oregon

#### **Dublin Core Metadata**

#### What is DCMI?

- Dublin Core Metadata Initiative: <a href="http://www.dublincore.org/">http://www.dublincore.org/</a>
- Internationally recognized and interoperable
- Easy to use and crosswalk
- DC Metadata Element Set: Title, Identifier, Creator, Contributor, Coverage, Date, Description, Subject, Type, Format, Source, Language, Publisher, Relation, Rights
- http://www.dublincore.org/documents/dces/

### Suggested fields

- Title: A unique name of each item. The filename/identifier can be used.
  - Yakima woman
  - Mss089\_001
  - moorhouse\_b03\_f01\_001
- Identifier: Use the file name of the item without the file type extension. Follow file naming best practices.
  - PH036\_4779
  - moorhouse\_b03\_f01\_001
- Creator: The name of the person who created the physical item.
  - Unknown (photographer)
  - Moorhouse, Lee
- **Contributor:** Someone who made contributions to the resource.

- Coverage: Spatial or temporal. Recommend using Date for spans of time.
- Date: Date of the creation of the original item. Use cataloging standards like ISO 8601.
  - 2012-05-30
  - 1935/1936
- **Description:** A short description about the content of the item. Describe the context of the photograph or what the document is about.
  - Black and white studio image of a man identified as Peter Coquilton, Yakima Indian, Chief of the Muchleshoots. Peter is wearing a suit type jacket and is seated.
- **Subject:** Terms, keywords, or phrases that act as short descriptors or categories for the item. Use controlled vocabularies like the Library of Congress or the Getty Vocabularies.
  - Yakama mythology
  - Hunting stories
- **Type**: The type of item. DCMI Types: Collection, Dataset, Event, Image, InteractiveResource, MovingImage, PhysicalObject, Service, Software, Sound, StillImage, Text.

- Format: The file format of the digital item. Internet MIME types are suggested.
  - image/tif
  - application/pdf
- **Source:** Related resource from which the item is derived.
  - Gertrude Bass Warner papers
  - Mss 017
- Language: The language of or on the item. Library of Congress MARC 3 Letter Code List is suggested
  - eng
  - Nav
- Publisher: Use this field if there is an official publisher or producer of the item.
  - Harold Flammer Inc.
- **Relation:** List any related items in this field.
  - Blue Edition
- Rights: Copyright and/or usage statement.
  - Creative Commons- Attribution, Non-Commercial (BY-NC)
  - Public Domain

### Oral History Metadata

- PB Core and Dublin Core
- Interviewee and Interviewer fields
- Don't forget about related items like transcripts!
- Rights holders for oral history interviews
- Oral History Association, <a href="http://www.oralhistory.org/">http://www.oralhistory.org/</a>, and Oral History in the Digital Age, <a href="http://ohda.matrix.msu.edu/">http://ohda.matrix.msu.edu/</a>

# Spreadsheets for cataloging

- Spreadsheets are good tools to organize and maintain your data
- Think about who is adding the metadata and at what point of the digitization process is it being added
- Be consistent with delimiters
- Watch out for date reformatting
- Import data- do not just open the file!
- Tutorial from SHN: <a href="http://www.sustainableheritagenetwork.org/digital-heritage/managing-data-spreadsheets-tutorial">http://www.sustainableheritagenetwork.org/digital-heritage/managing-data-spreadsheets-tutorial</a>

#### Data validation in Excel

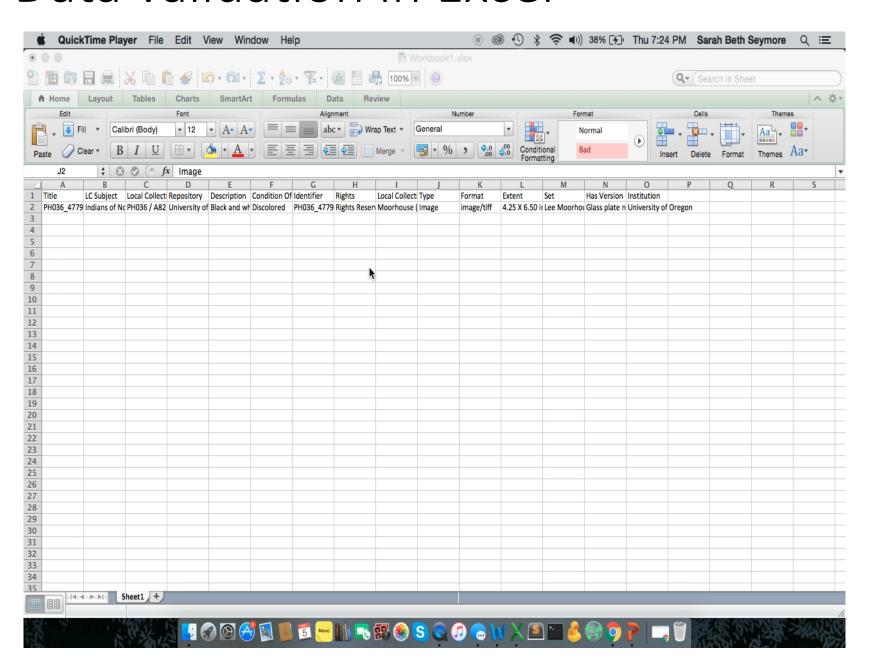

#### Data validation in Google Sheets

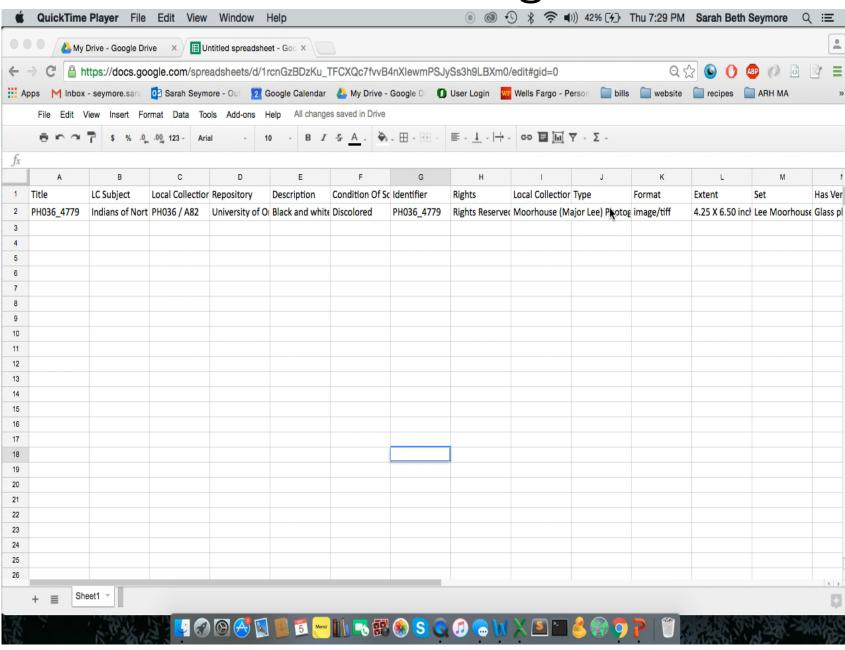

### Date Formatting in Excel

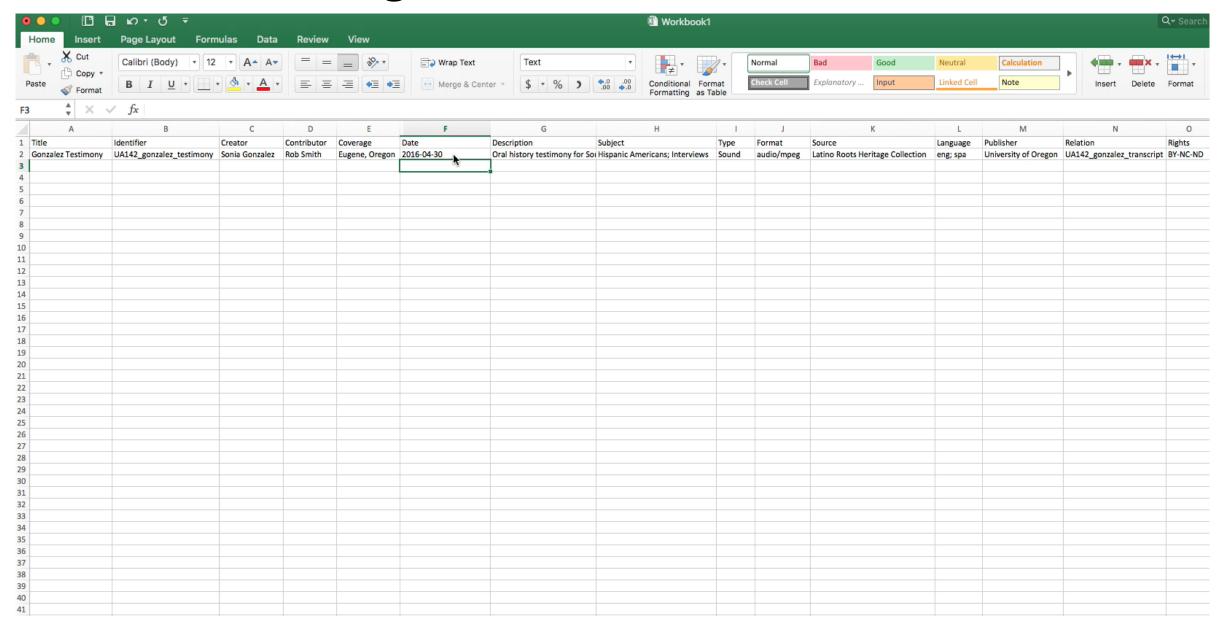

#### Embedded metadata

- The metadata of the item is embedded or encoded in the item.
- This is a great way to have important metadata like copyright details and other legal information stay with the file.
- XnView: <a href="http://www.xnview.com/en/">http://www.xnview.com/en/</a>
- Other tools to use for embedding metadata: <a href="https://iptc.org/apps/">https://iptc.org/apps/</a>
- Tutorial from SHN: <a href="http://www.sustainableheritagenetwork.org/digital-heritage/creating-embedded-metadata-photos-using-photoshop-tutorial">http://www.sustainableheritagenetwork.org/digital-heritage/creating-embedded-metadata-photos-using-photoshop-tutorial</a>